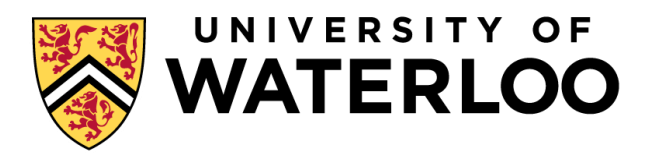

#### **Data-Intensive Distributed Computing**

#### CS 431/631 451/651 (Winter 2019)

Part 6: Data Mining (2/4) October 31, 2019

Ali Abedi

These slides are available at https://www.student.cs.uwaterloo.ca/~cs451

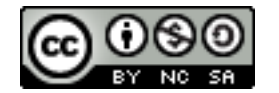

This work is licensed under a Creative Commons Attribution-Noncommercial-Share Alike 3.0 United States See http://creativecommons.org/licenses/by-nc-sa/3.0/us/ for details

## *Stochastic* Gradient Descent

격

rce: Wikipedia (Water Slide)

#### Batch vs. Online

Gradient Descent

$$
\theta^{(t+1)} \leftarrow \theta^{(t)} - \gamma^{(t)} \frac{1}{n} \sum_{i=0}^{n} \nabla \ell(f(\mathbf{x}_i; \theta^{(t)}), y_i)
$$

"batch" learning: update model after considering all training instances

Stochastic Gradient Descent (SGD)  $\theta^{(t+1)} \leftarrow \theta^{(t)} - \gamma^{(t)} \nabla \ell(f(\mathbf{x}; \theta^{(t)}), y)$ 

"online" learning: update model after considering each (randomly-selected) training instance

In practice… just as good! Opportunity to interleaving prediction and learning!

#### Practical Notes

Order of the instances important! Most common implementation: randomly shuffle training instances

Single vs. multi-pass approaches

Mini-batching as a middle ground

We've solved the iteration problem! What about the single reducer problem?

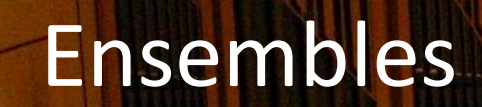

**PERMIT** 

ШШ

**5**

#### Ensemble Learning

*independent*<br>Learn multiple models, combine results from different models to make prediction

Common implementation:

Train classifiers on different input partitions of the data Embarrassingly parallel!

> Combining predictions: Majority voting Model averaging

### Ensemble Learning

*independent*<br>Learn multiple models, combine results from different models to make prediction

Why does it work?

If errors uncorrelated, multiple classifiers being wrong is less likely Reduces the variance component of error

### MapReduce Implementation  $\theta^{(t+1)} \leftarrow \theta^{(t)} - \gamma^{(t)} \nabla \ell(f(\mathbf{x}; \theta^{(t)}), y)$

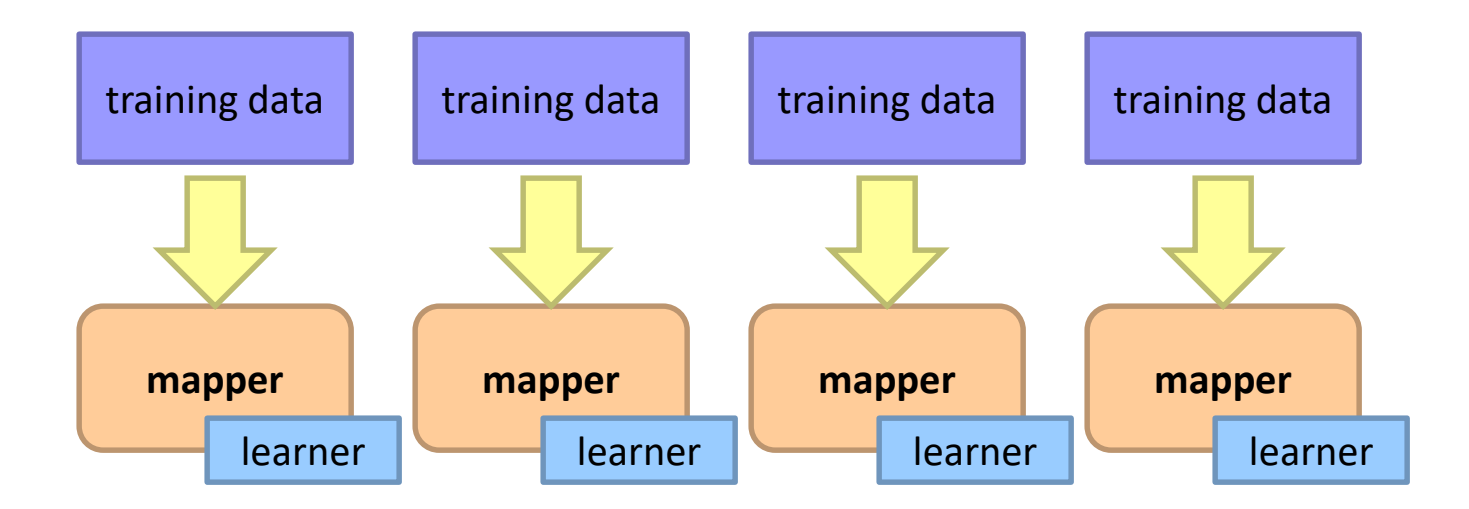

### MapReduce Implementation  $\theta^{(t+1)} \leftarrow \theta^{(t)} - \gamma^{(t)} \nabla \ell(f(\mathbf{x}; \theta^{(t)}), y)$

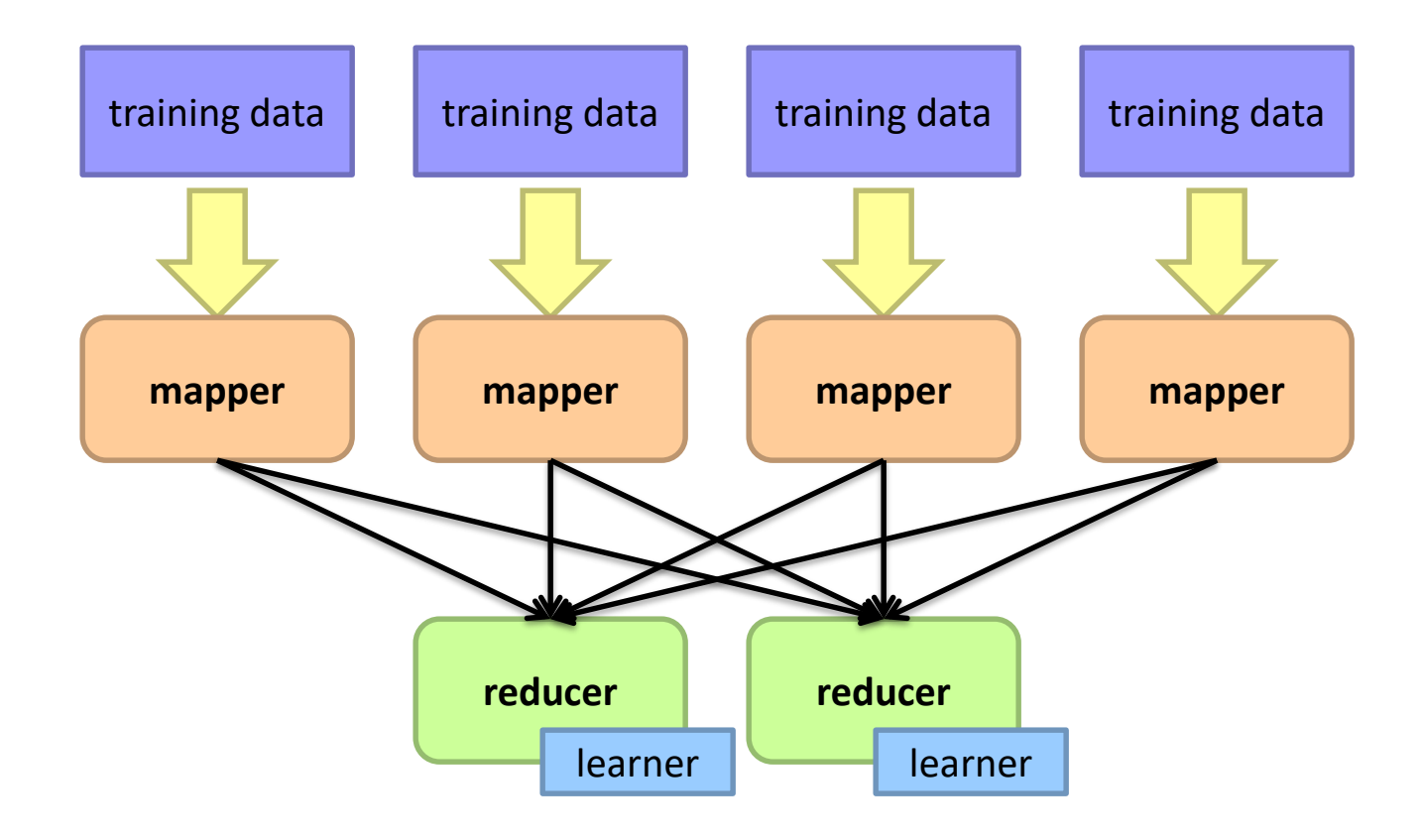

MapReduce Implementation  $\theta^{(t+1)} \leftarrow \theta^{(t)} - \gamma^{(t)} \nabla \ell(f(\mathbf{x}; \theta^{(t)}), y)$ 

How do we output the model? Option 1: write model out as "side data" Option 2: emit model as intermediate output

### What about Spark?  $\theta^{(t+1)} \leftarrow \theta^{(t)} - \gamma^{(t)} \nabla \ell(f(\mathbf{x}; \theta^{(t)}), y)$

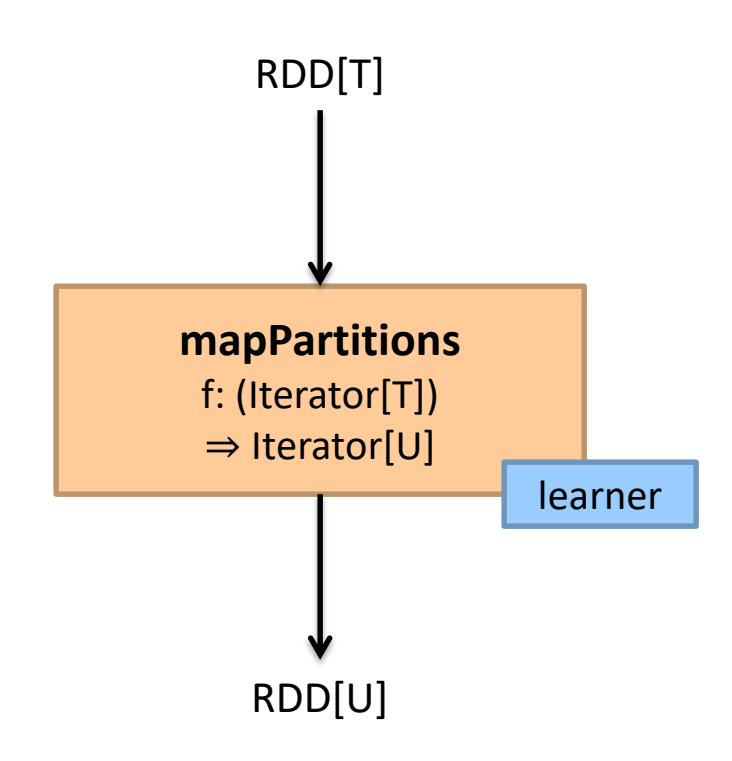

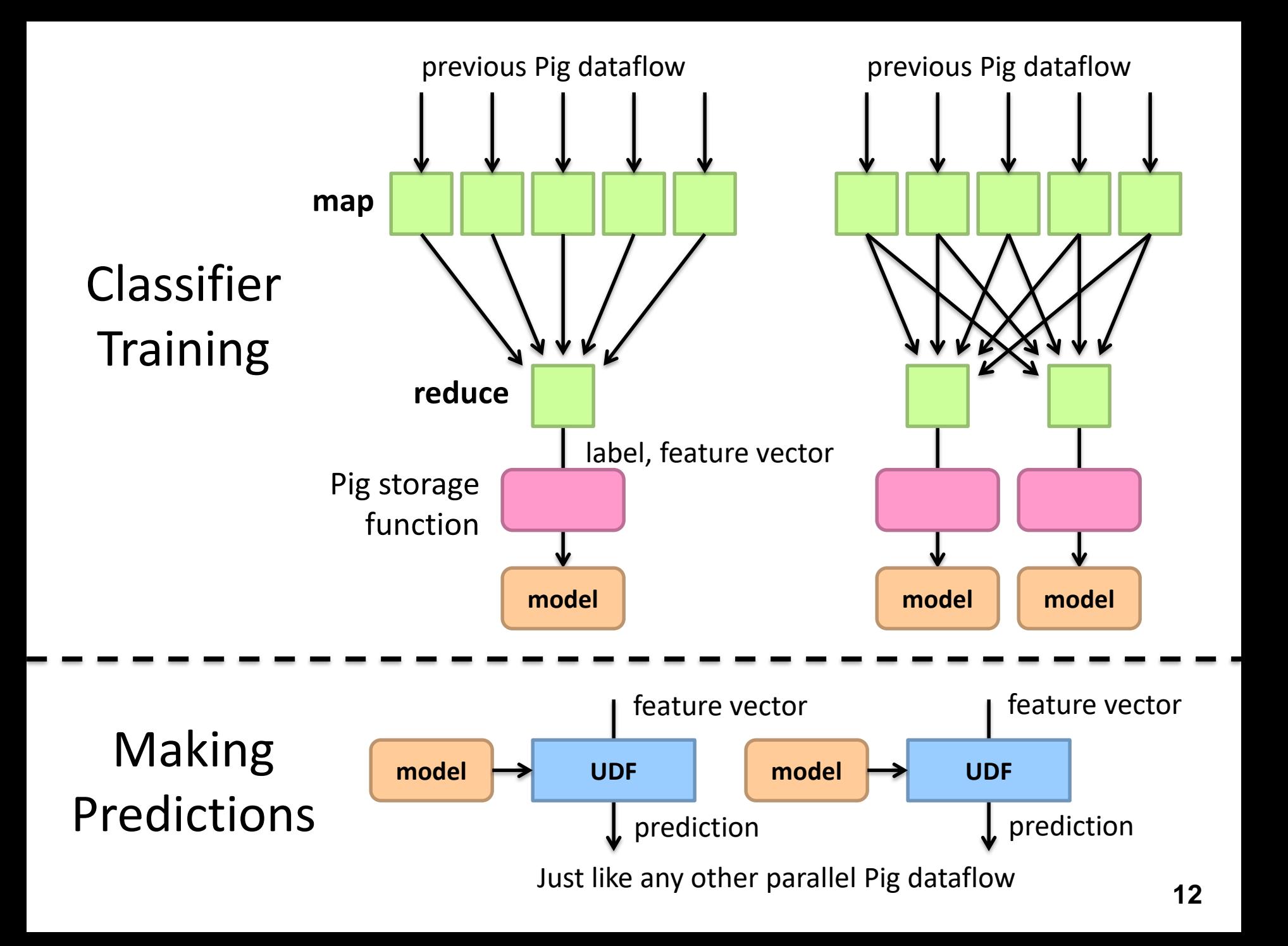

### Classifier Training

training = load 'training.txt' using SVMLightStorage() as (target: int, features: map[]);

store training into 'model/' using FeaturesLRClassifierBuilder();

Logistic regression + SGD (L2 regularization)

#### Want an ensemble?

training = foreach training generate label, features, RANDOM() as random; training = order training by random parallel 5;

### Making Predictions

define Classify ClassifyWithLR('model/'); data = load 'test.txt' using SVMLightStorage() as (target: double, features: map[]); data = foreach data generate target, Classify(features) as prediction;

Want an ensemble?

define Classify ClassifyWithEnsemble('model/', 'classifier.LR', 'vote');

### Sentiment Analysis Case Study

Binary polarity classification: {positive, negative} sentiment Use the "emoticon trick" to gather data

#### Data

Test: 500k positive/500k negative tweets from 9/1/2011 Training: {1m, 10m, 100m} instances from before (50/50 split)

#### Features:

#### Sliding window byte-4grams

#### Models + Optimization:

#### Logistic regression with SGD (L2 regularization) Ensembles of various sizes (simple weighted voting)

#### Diminishing returns…

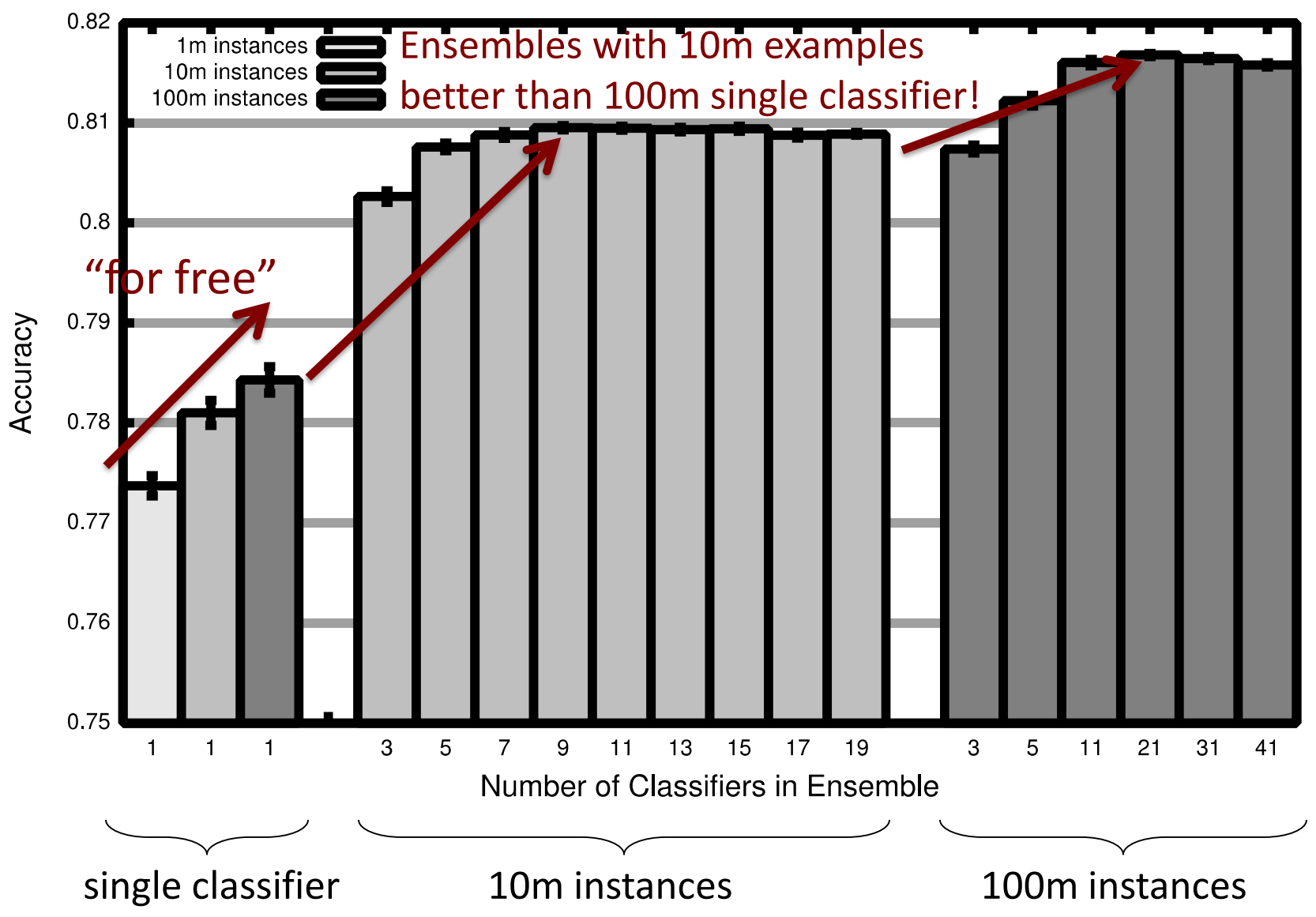

#### *Supervised* Machine Learning

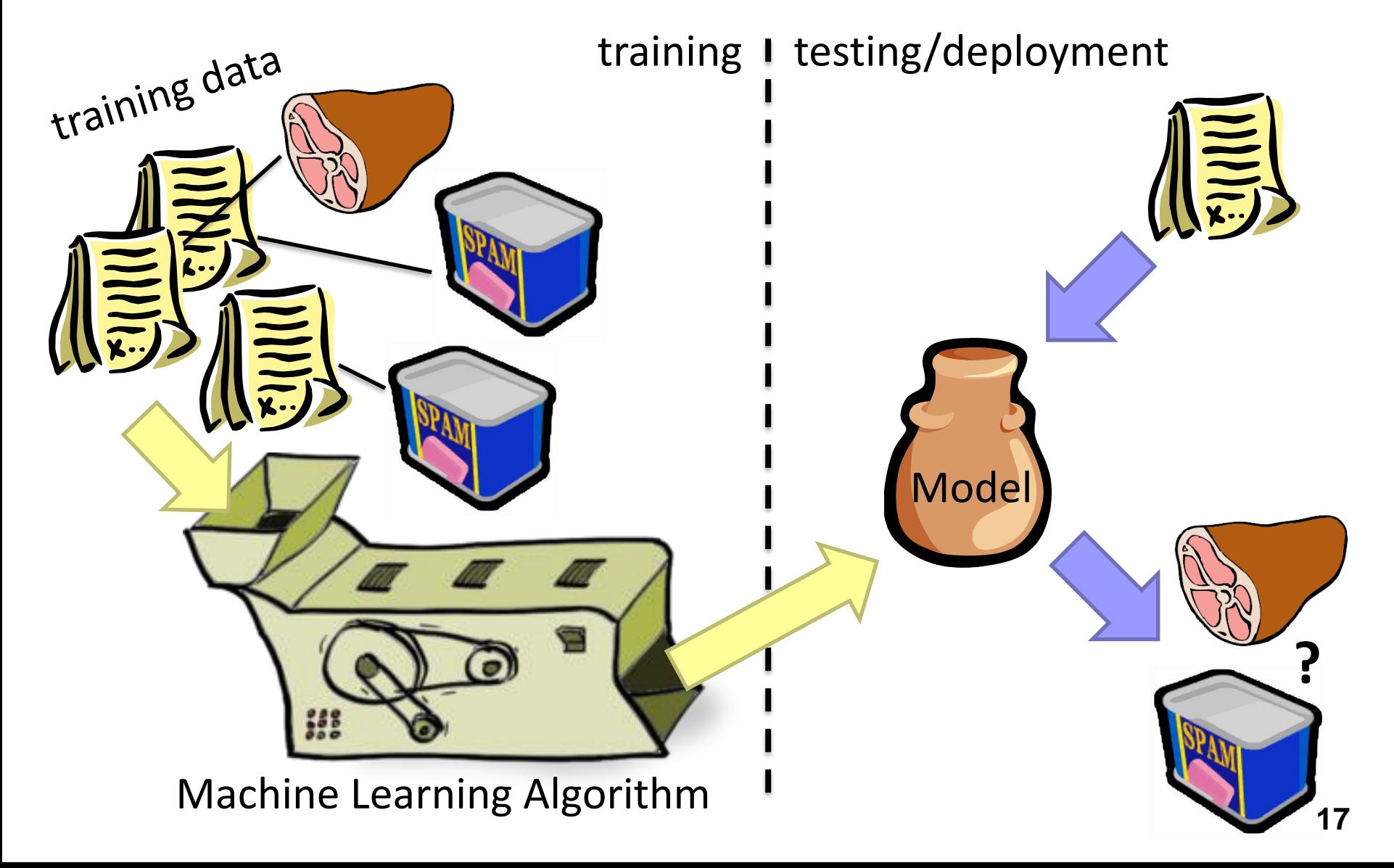

#### Evaluation How do we know how well we're doing?

Why isn't this enough?<br>Induce:  $f: X \to Y$ Such that loss is minimized  $\arg\min_{\theta}\frac{1}{n}\sum_{i=0}^{n} \ell(f(x_i;\theta),y_i)$ 

> We need end-to-end metrics! Obvious metric: accuracy Why isn't this enough?

#### **Metrics**

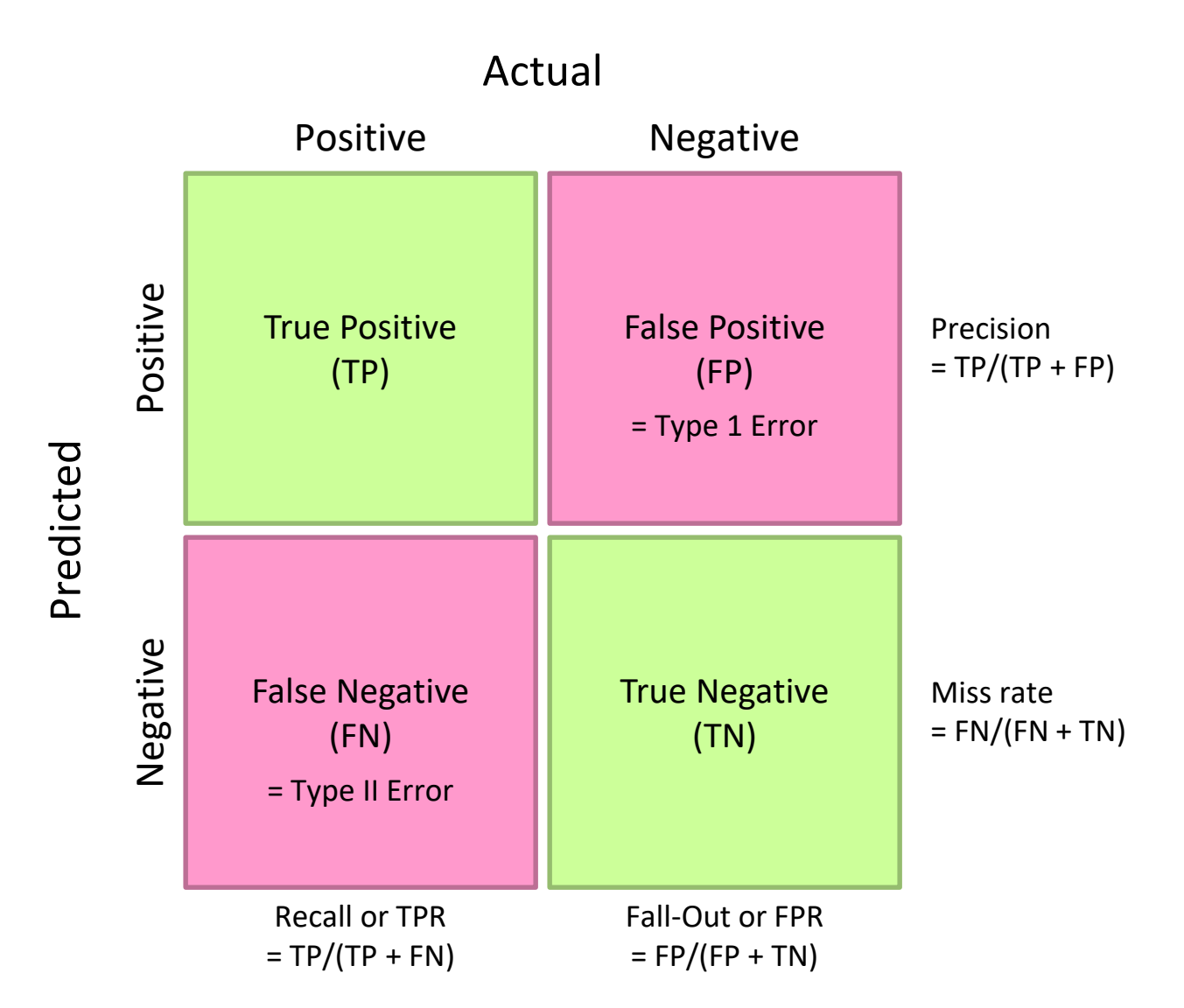

#### ROC and PR Curves

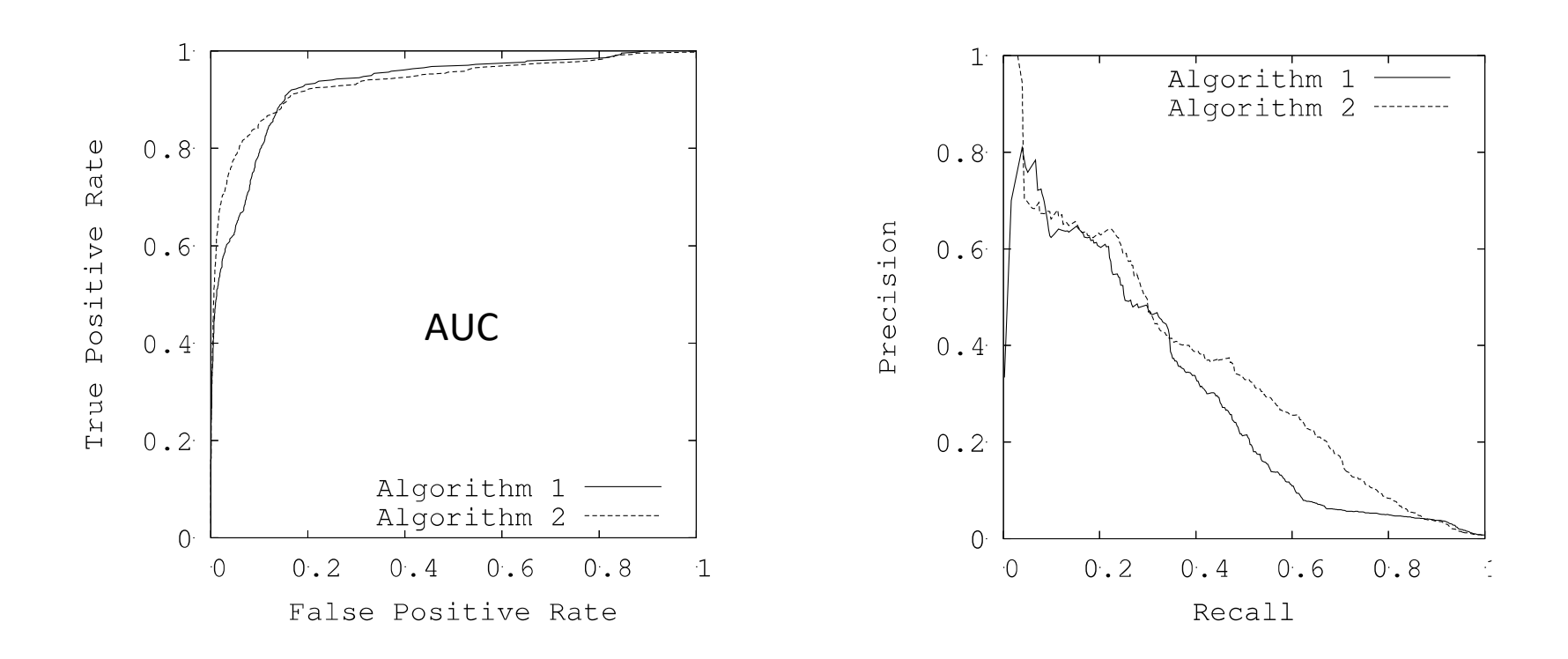

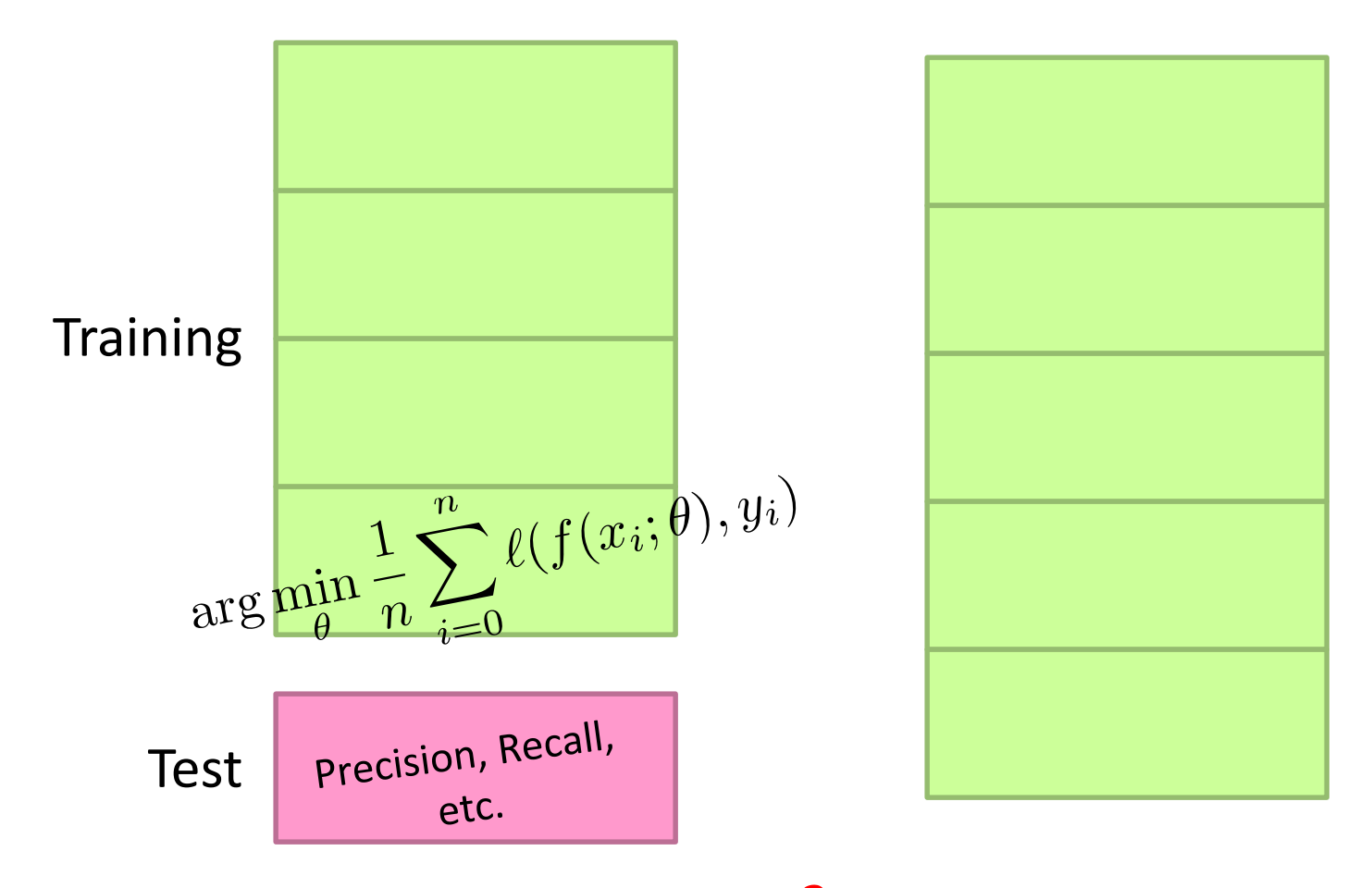

What happens if you need more?

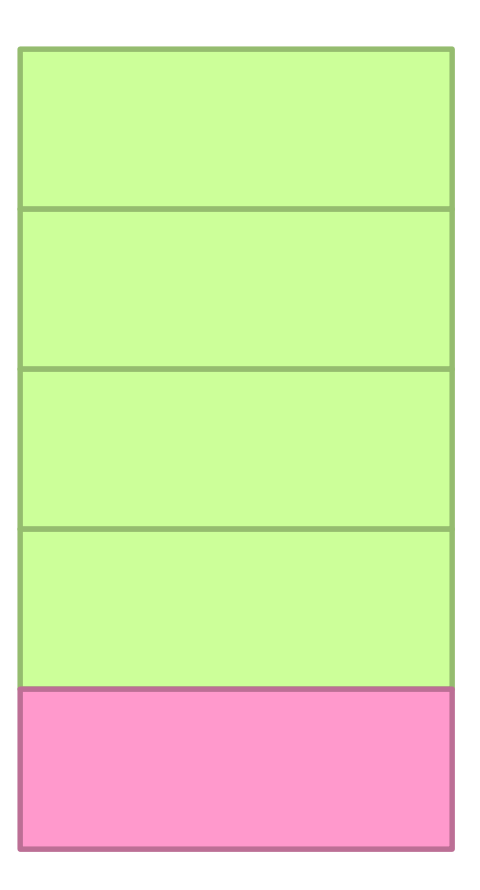

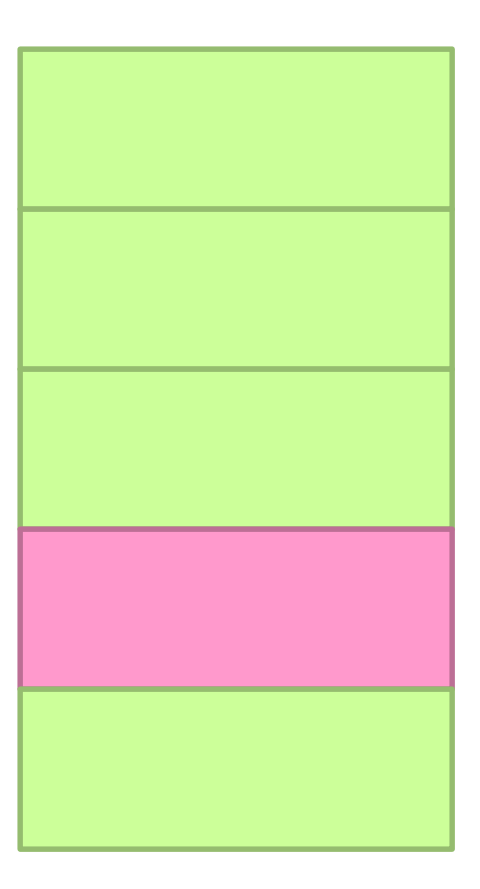

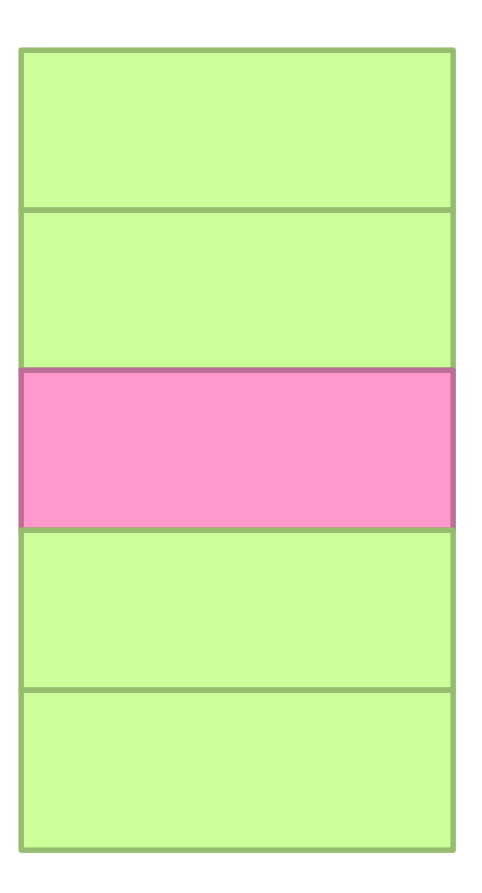

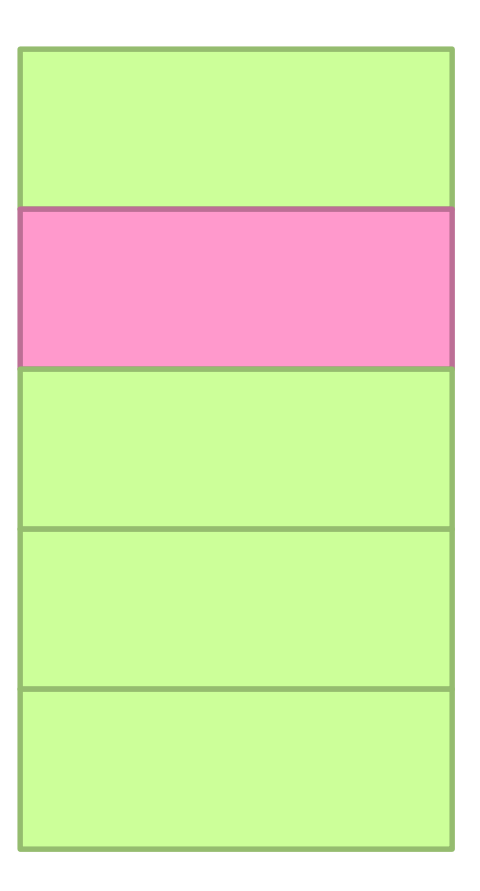

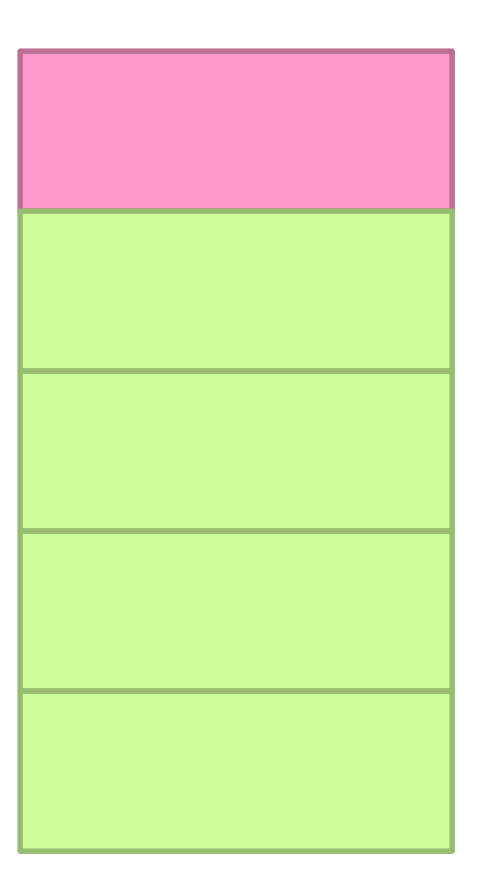

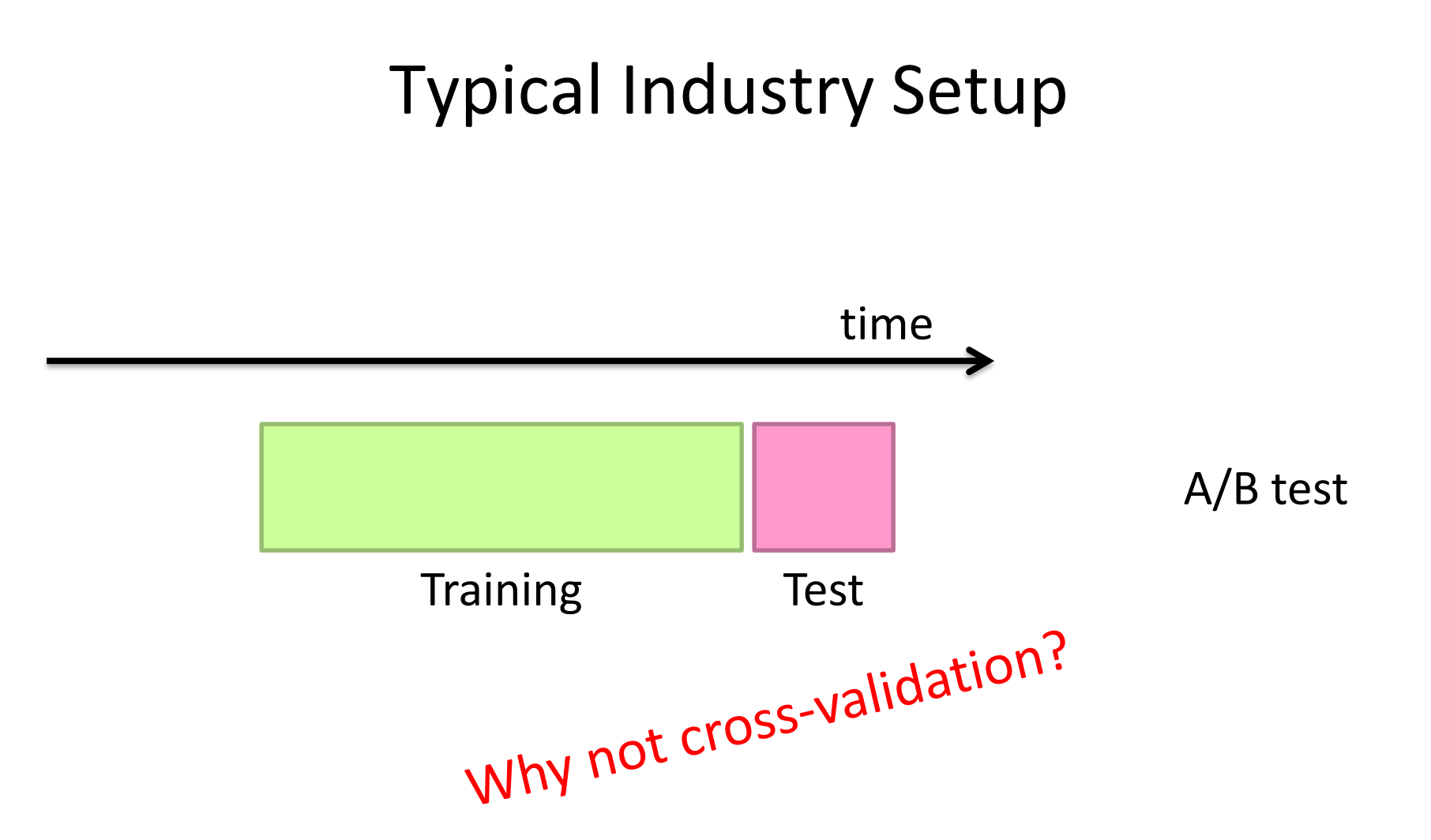

### A/B Testing

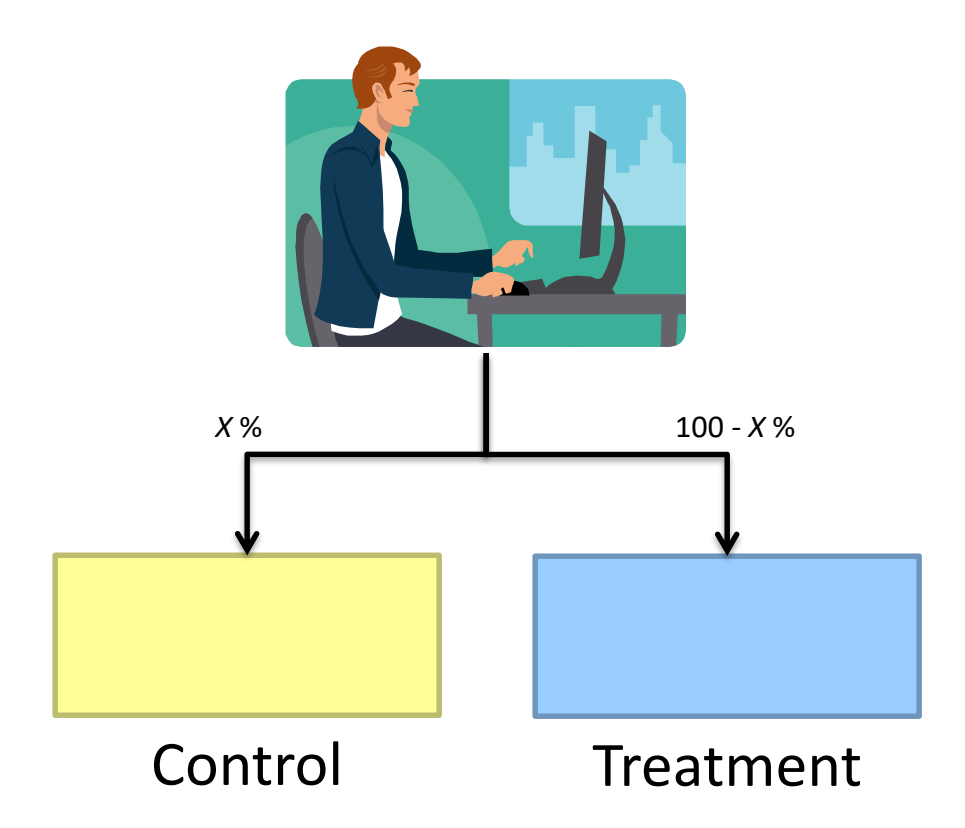

Gather metrics, compare alternatives

### A/B Testing: Complexities

Properly bucketing users Novelty Learning effects Long vs. short term effects Multiple, interacting tests Nosy tech journalists

…

#### *Supervised* Machine Learning

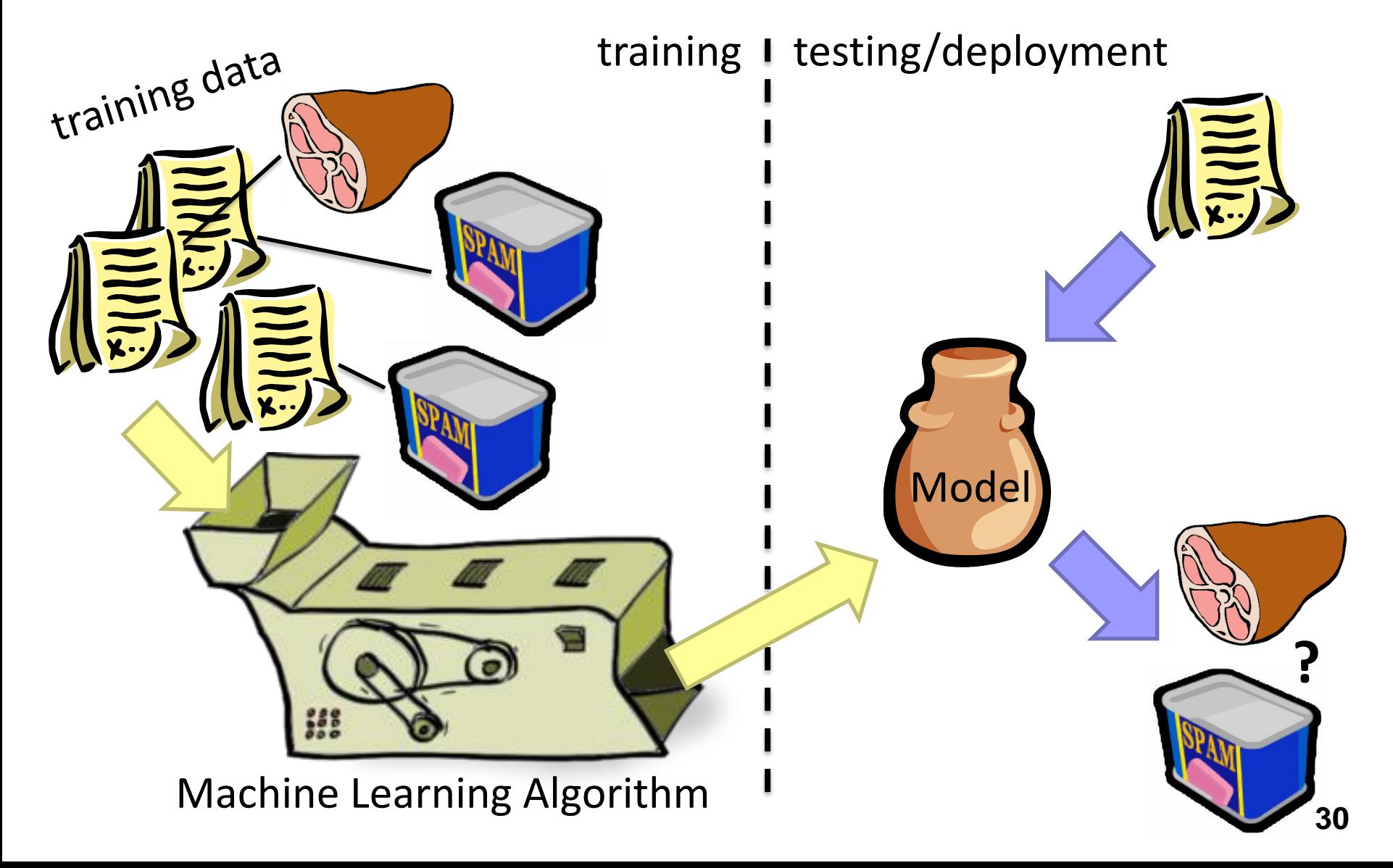

### Applied ML in Academia

Download interesting dataset (comes with the problem)

Run baseline model Train/Test

Build better model Train/Test

Does new model beat baseline? Yes: publish a paper! No: try again!

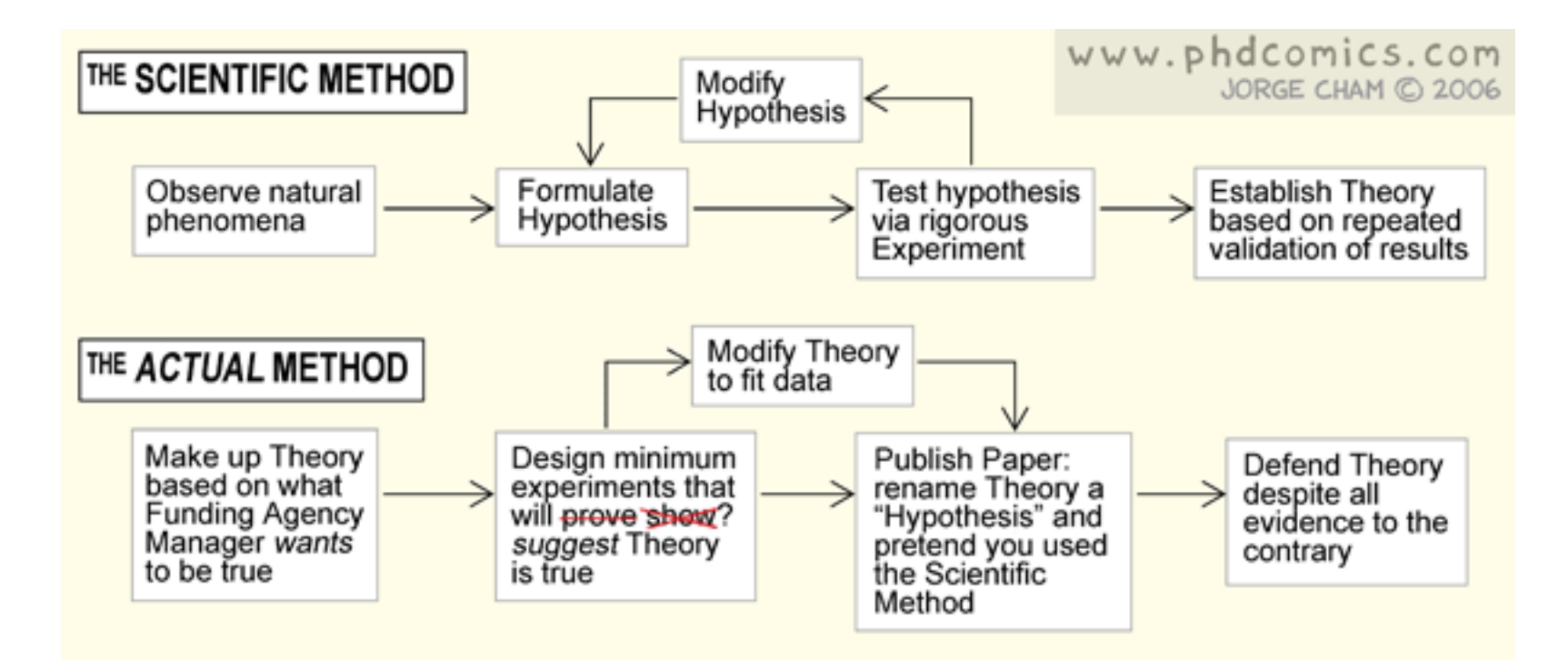

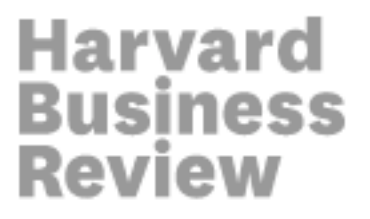

**DATA** 

# **Data Scientist: The Sexiest Job of the 21st Century**

by Thomas H. Davenport and D.J. Patil

**FROM THE OCTOBER 2012 ISSUE** 

#### Fantasy

Extract features Develop cool ML technique #Profit

#### Reality

What's the task?

Where's the data?

What's in this dataset?

What's all the f#\$!\* crap?

Clean the data

Extract features

"Do" machine learning

Fail, iterate…

Dirty secret: very little of data science is about machine learning per se!

It's impossible to overstress this: 80% of the work in any data project is in cleaning the data. – DJ Patil "Data Jujitsu"

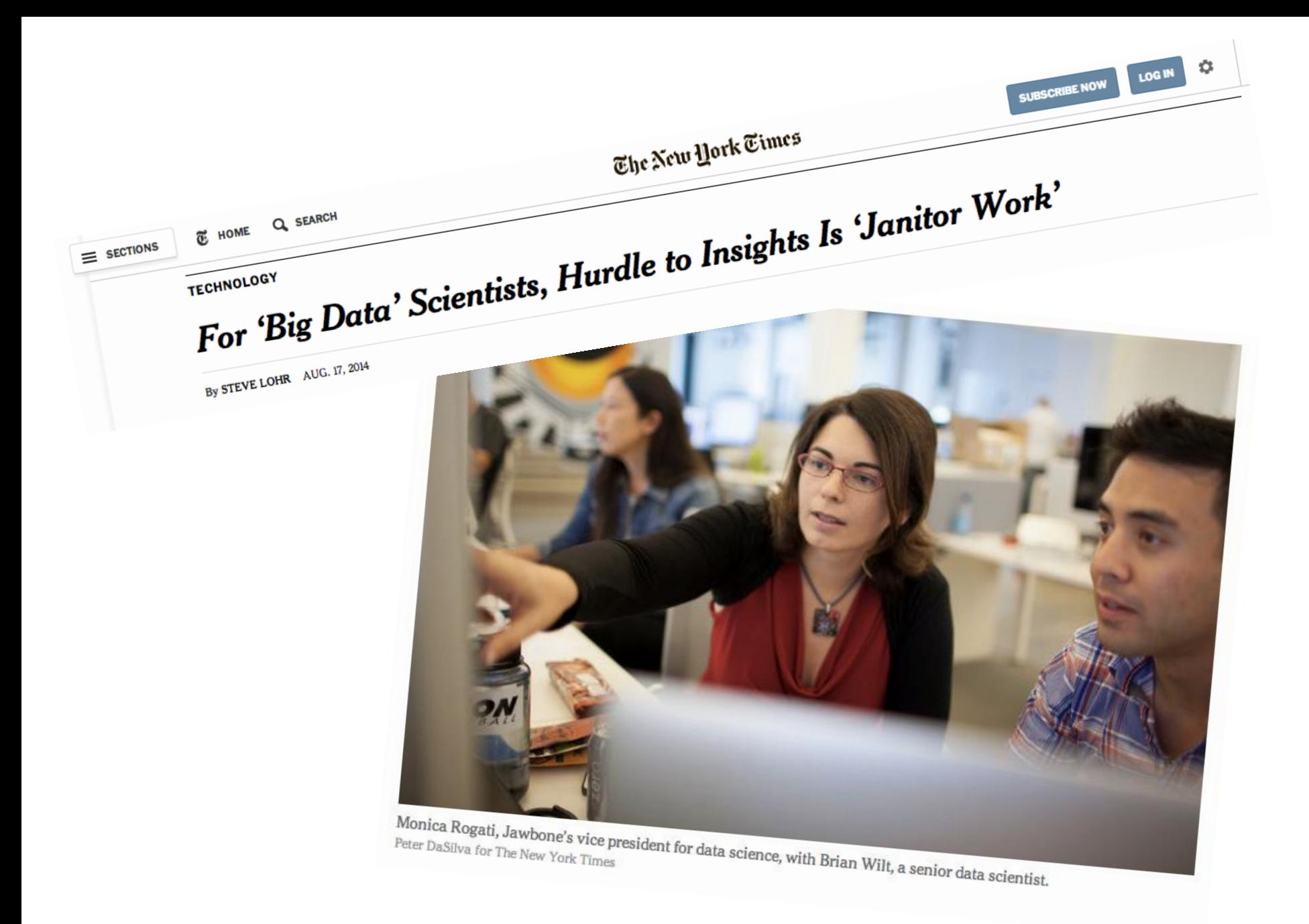

### On finding things…

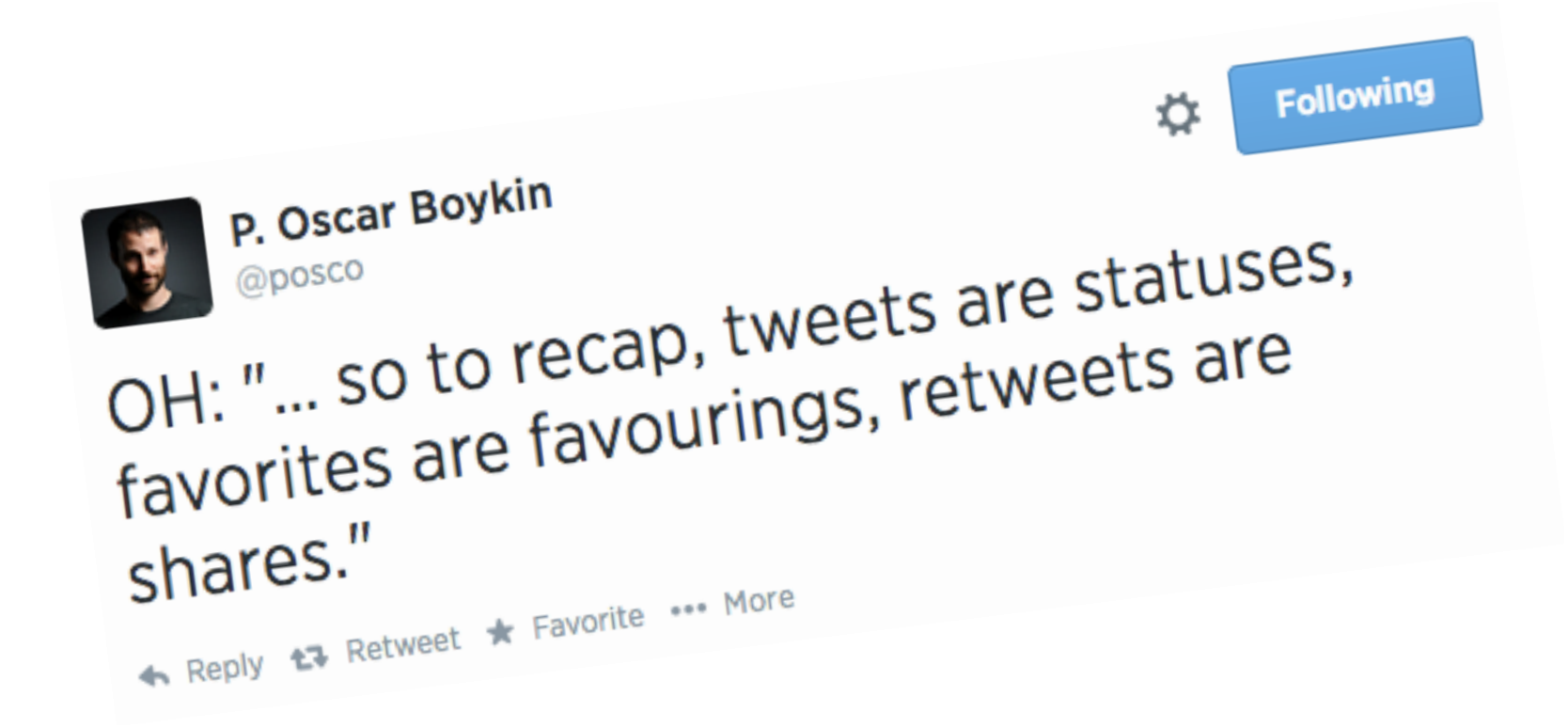

### On naming things…

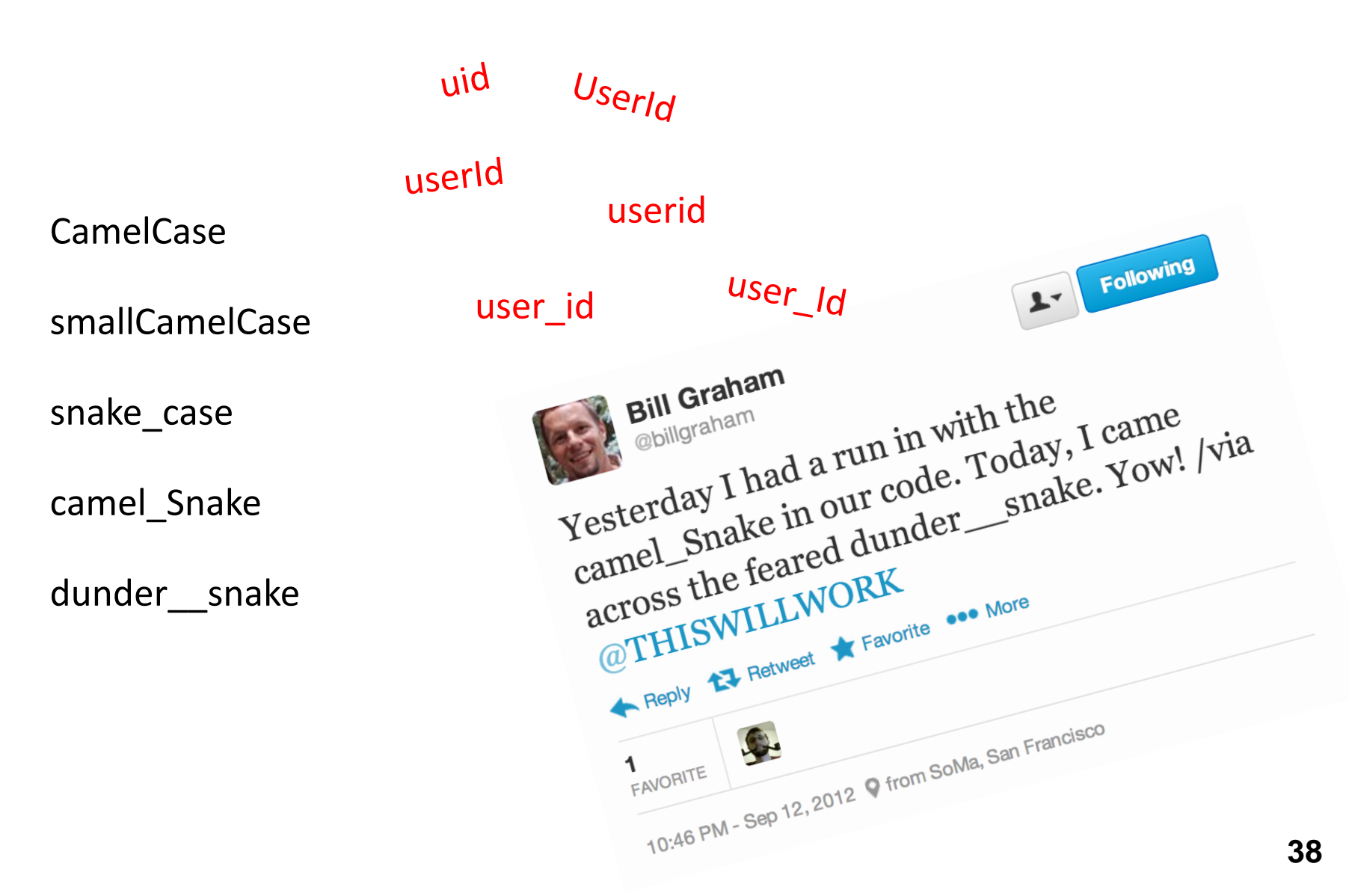

#### On feature extraction…

```
\wedge(\\w+\\s+\\d+\\s+\\d+:\\d+:\\d+:\\d+)\\s+
([^@]+?)@(\\S+)\\s+(\\S+):\\s+(\\S+)\\s+(\\S+)
\\S_{+}(\{-?:\S_{+},\S_{+})*(?:\S_{+},\S_{+})\}\S_{+}(\S_{+})\S_{+}(\S_{+})\S_{+}(\S_{+})\S_{+}(\S_{+})\S_{+}(\S_{+})\S_{+}(\S_{+})\S_{+}(\S_{+})\S_{+}(\S_{+})\S_{+}(\S_{+})\S_{+}(\S_{+})\S_{+}(\S_{+})\S_{+}(\S_{+})\S_{+}(\S_{+})\S_{+}(\S_{+})\S_{+}(\S_{+})\S_{+}(\S_{+})\S_{+}(\S_{+})\S_{+}(\S_{+})\S_{+}(\S_{\\s+\\[([^\\]]+)\\]\\s+\"(\\w+)\\s+([^\"\\\\]*
(?:\\\\.[^\"\\\\]*)*)\\s+(\\S+)\"\\s+(\\S+)\\s+
(\\S+)\\s+\"([^\"\\\\]*(?:\\\\.[^\"\\\\]*)*)
\"\\s+\"([^\"\\\\]*(?:\\\\.[^\"\\\\]*)*)\"\\s*
(\lambda^* - [\lambda^* - 2\lambda^* - 2\lambda^* -(\sqrt{s+[-1/w]}+)?.*$
```
An actual Java regular expression used to parse log message at Twitter circa 2010

#### Friction is cumulative!

#### Data Plumbing... Sone Wrong!

[scene: consumer internet company in the Bay Area…]

It's over here…

Well, it wouldn't fit, so we had to shoehorn…

Hang on, I don't remember…

Uh, bad news. Looks like we forgot to log it…

Frontend Engineer Develops new feature, adds logging code to capture clicks Okay, let's get going… where's the click data?

Well, that's kinda non-intuitive, but okay…

Oh, BTW, where's the timestamp of the click?

[grumble, grumble, grumble]

#### Data Scientist

Analyze user behavior, extract insights to improve feature

#### Fantasy Reality

Extract features Develop cool ML technique #Profit

What's the task?

Where's the data?

What's in this dataset?

What's all the f#\$!\* crap?

Clean the data

Extract features

"Do" machine learning

Fail, iterate…

Finally works!

#### Congratulations, you're halfway there…

#### Congratulations, you're halfway there…

Does it actually work? A/B testing

Is it fast enough?

Good, you're two thirds there…

### Productionize

#### Productionize

What are your jobs' dependencies? How/when are your jobs scheduled? Are there enough resources? How do you know if it's working? Who do you call if it stops working?

Infrastructure is critical here! (plumbing)

Most of data science isn't glamorous! Takeaway lesson: